# **Tema 6: Modelos Log-Lineales para tablas de Contingencia**

# **Introducción**

Habitualmente, se suelen estudiar las tablas de contingencia calculando estadísticos del tipo  $\chi^2$  para contrastar independencia entre las variables. Cuando hay más variables involucradas, una posibilidad es repetir el an´alisis por parejas para las distintas sub-tablas y determinar las interacciones o asociaciones entre las variables.

Pero otra alternativa posible es aplicar modelos *log–lineales*, que son un caso particular de los GLM para datos distribuidos como una distribución multinomial o como una Poisson.

Los modelos log-lineales se usan para analizar la relación entre dos, tres o más variables categóricas en una tabla de contingencia. Todas las variables que se analizan se consideran como variables respuesta, es decir, no se hace distinción entre variables *independientes* y *dependientes*. Es por ello que en estos modelos solo se estudia asociación entre las variables.

Los modelos se representan mediante las frecuencias esperadas y se tienen en cuenta las asociaciones o interacciones entre las variables. Los patrones de asociación entre las variables pueden describirse en t´erminos de los *odds* y las *razones de odds*.

Se parte de una tabla de contingencia  $I \times J$  en la que se estudian *n* individuos. Cuando las respuestas son independientes, las probabilidades conjuntas de cada casilla  $\pi_{ij}$ se obtienen como el producto de las marginales de filas y columnas

$$
\pi_{ij} = \pi_{i+} \cdot \pi_{+j}
$$

para  $i = 1, ..., I, j = 1, ..., J$ .

Las probabilidades  $\pi_{ij}$  son los parámetros de una distribución multinomial, pero en los modelos log-lineales se usan frecuencias esperadas  $\mu_{ij} = n\pi_{ij}$  en lugar de las probabilidades  $\pi_{ij}$ . También se pueden considerar distribuciones de Poisson con valores esperados  $\mu_{ij}$ . Asumiendo independencia, se tiene que  $\mu_{ij} = n\pi_{i+} \cdot \pi_{+j}$  para todo *i* y *j*.

# **Modelos log-lineales de independencia para tablas de contingen-**

Dado que  $\mu_{ij} = n\pi_{i+} \cdot \pi_{+j}$  para todo *i* y *j*, si se toman logaritmos:

**cia**

$$
\log (\mu_{ij}) = \log(n) + \log (\pi_{i+}) + \log (\pi_{+j}) =
$$

$$
= \lambda + \lambda_i^X + \lambda_j^Y
$$

donde se denomina a  $\lambda_i^X$  el efecto *fila*,  $\lambda_j^Y$  el efecto *columna*. Este modelo se denomina **log-lineal de independencia**.

La interpretación de los parámetros es más sencilla para respuestas binarias. Por ejemplo, en el modelo de independencia para una tabla *I* ×2, donde las columnas corresponden a la respuesta *Y* , en cada fila *i* el logit de *π<sup>i</sup>* para *Y* = 1 es

$$
\log\left(\frac{\pi_i}{1-\pi_i}\right) = \log\left(\frac{\mu_{i1}}{\mu_{i2}}\right) = \log(\mu_{i1}) - \log(\mu_{i2}) =
$$

$$
= \left(\lambda + \lambda_i^X + \lambda_1^Y\right) - \left(\lambda + \lambda_i^X + \lambda_2^Y\right) = \lambda_1^Y - \lambda_2^Y
$$

lo cual no depende de *i,* es decir, el logit de *Y* no depende del nivel de *X* (de la fila), lo que corresponde al caso simple en que  $logit(\pi_i) = cte$ .

As´ı, la probabilidad de clasificar algo en una columna particular es constante a lo largo de las filas.

#### Identificabilidad y restricciones sobre los parámetros

En una tabla de  $2\times 2$ , por ejemplo, el modelo de independencia especifica 5 parámetros y por lo tanto es redundante.

Como en el caso de los modelos *ANOVA*, se pueden imponer restricciones para los par´ametros para evitar redundancias entre ellos. Por ejemplo, se puede imponer que para el primer nivel de cada variable el parámetro sea 0 o bien se puede imponer que la suma de los par´ametros correspondientes a una variable sea 0.

Por ejemplo, en una tabla  $2 \times 2$ :

$$
\lambda_1^X + \lambda_2^X = 0
$$
  

$$
\lambda_1^Y + \lambda_2^Y = 0
$$

y se cumple que la diferencia entre dos efectos principales es la misma.

#### **Ejemplo**

Se tiene una muestra de personas en donde se les ha preguntado si creían en la vida después de la muerte. El número de personas que respondía sí fue 1339 de entre 1639 de raza *blanca*, 260 de entre 315 de raza de *color* y 88 de 110 clasificadas como *otros*.

Se usa un modelo log-lineal de independencia sobre la correspondiente tabla  $3 \times 2$  y se fija un nivel de los efectos en 0.

```
Raza = c("White", "White", "Black", "Black"," Others", " Others")
Cree = c("SI", "NO", "SI", "NO", "SI", "NO")
datos = c(1339, 300, 260, 55, 88, 22)Raza = as.factor(Raza)Cree = as.factor(Cree)fit = glm(datos \sim Raza + Cree, family=poisson(link="log"))
summary (fit)
```

```
Call:
glm ( formula = datos \sim Raza + Cree, family = poisson (link = "log"))
Deviance Residuals :
     1 2 3 4 5 6
-0 .01717 0 .03631 0 .15781 -0 .33688 -0 .20194 0 .41917
Coefficients :
          Estimate Std. Error z value Pr(>|z|)( Intercept ) 4 .05242 0 .07309 55 .44 <2e -16 ***
RazaOthers -1 .05209 0 .11075 -9 .50 <2e -16 ***
RazaWhite 1 .64927 0 .06152 26 .81 <2e -16 ***
CreeSI 1.49846 0.05697 26.30 <2e-16 ***
---
Signif. codes: 0 '***' 0.001 '**' 0.01 '*' 0.05 '.' 0.1 ' ' 1
( Dispersion parameter for poisson family taken to be 1)
   Null deviance: 2849.21758 on 5 degrees of freedom
Residual deviance: 0.35649 on 2 degrees of freedom
AIC : 49 .437
Number of Fisher Scoring iterations: 3
```
Se obtiene que  $\lambda_1^Y = 1,4985$  y  $\lambda_2^Y = 0$ . Por tanto, el odds de la creencia en la vida después de la muerte fue de  $\exp(1,4985) = 4,475$  para cada raza.

# **Modelo Saturado**

Cuando las variables son dependientes satisfacen un modelo más complejo:

$$
\log(\mu_{ij}) = \lambda + \lambda_i^X + \lambda_j^Y + \lambda_{ij}^{XY}
$$

donde los parámetros  $\lambda_{ij}^{XY}$  reflejan la asociación entre *X* e *Y*. Este modelo describe cualquier conjunto de frecuencias observadas y es el modelo más general para una tabla de contingencia bivariante. El caso de independencia corresponde a  $\lambda_{ij}^{XY} = 0$ .

En tablas  $2 \times 2$  existe una relación directa entre el logaritmo de la razón de odds y los parámetros de asociación  $\lambda_{ij}^{XY}$ .

$$
\log \theta = \log \left( \frac{\mu_{11} \mu_{22}}{\mu_{12} \mu_{21}} \right) = \lambda_{11}^{XY} + \lambda_{22}^{XY} - \lambda_{12}^{XY} - \lambda_{21}^{XY}
$$

Si  $\lambda_{ij}^{XY} = 0$  las razones de odds valen 1 y *X* e *Y* son independientes.

## **Ejemplo**

Se podría ajustar un modelo saturado en la tabla de las creencias en la vida eterna:

```
fitT = glm ( datos ∼ Raza *Cree , family = poisson ( link = " log " ))
summary (fitT)
```

```
C<sub>2</sub>11 :
glm ( formula = datos \sim Raza * Cree, family = poisson (link = "log"))
Deviance Residuals :
[1] 0 0 0 0 0 0
Coefficients :
                Estimate Std. Error z value Pr(>|z|)
(Intercept) 4.00733 0.13484 29.719 < 2e-16 ***
RazaOthers -0 .91629 0 .25226 -3 .632 0 .000281 ***
RazaWhite 1 .69645 0 .14668 11 .566 < 2e -16 ***
CreeSI 1.55335 0.14842 10.466 < 2e-16 ***
RazaOthers : CreeSI -0 .16705 0 .28080 -0 .595 0 .551889
RazaWhite : CreeSI -0 .05745 0 .16158 -0 .356 0 .722165
---
Signif. codes: 0 '***' 0.001 '**' 0.01 '*' 0.05 '.' 0.1 ' ' 1
( Dispersion parameter for poisson family taken to be 1)
   Null deviance: 2.8492e+03 on 5 degrees of freedom
Residual deviance: 9.1038e-14 on 0 degrees of freedom
AIC : 53 .081
Number of Fisher Scoring iterations: 3
```
Cada uno de los términos o coeficientes representa un incremento o decremento en el valor del logaritmo de los recuentos predichos. Así, si es igual a 1.696, se puede afirmar que el factor raza blanca incrementa el logaritmo de los recuentos en 1.696 cuando el resto de factores permanece constante.

A partir de los *p-valores* se observa que ninguna de las interacciones es significativa y que el mejor modelo es el de independencia.

#### **Ejemplo**

Más sobre la vida *eterna*... Se observan los resultados según el género de las personas:

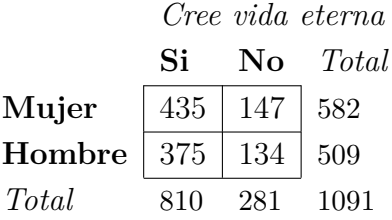

En los datos de las creencias en la vida eterna la razón de odds es

$$
\theta = \frac{435 \cdot 134}{147 \cdot 375} = 1,057
$$

de modo que  $\log \theta = 0.0558$  y, por tanto,

$$
\lambda_{11}^{XY} + \lambda_{22}^{XY} - \lambda_{12}^{XY} - \lambda_{21}^{XY} = 0,0558
$$

Es decir, la razón de odds es casi 1: no parece haber diferencias de creencias según el género.

```
sexo = c ("mujer", "hombre", "mujer", "hombre")
Cree = c("SI", "NO", "NO", "SI")datos = c(435, 134, 147, 375)sexo = as.factor(sexo)Cree = as.factor(Cree)fit = glm( datos ∼ sexo * Cree , family = poisson ( link = " log " ))
summary (fit)
```

```
Call :
glm ( formula = datos ∼ sexo * Cree , family = poisson ( link = " log "))
Deviance Residuals :
[1] 0 0 0 0
Coefficients :
              Estimate Std. Error z value Pr (>|z|)
( Intercept ) 4 .89784 0 .08639 56 .697 <2e -16 ***
sexomujer 0 .09259 0 .11944 0 .775 0 .438
CreeSI 1.02909 0.10064 10.225 <2e-16 ***
sexomujer : CreeSI 0 .05583 0 .13868 0 .403 0 .687
---
Signif. codes: 0 '***' 0.001 '**' 0.01 '*' 0.05 '.' 0.1 ' ' 1
( Dispersion parameter for poisson family taken to be 1)
    Null deviance: 2.7269e+02 on 3 degrees of freedom
Residual deviance : 1 .2790e -13 on 0 degrees of freedom
AIC : 37 .245
```
El modelo saturado tiene  $1+(I-1)+(J-1)+(I-1)(J-1) = IJ$  parámetros, es decir, tiene tantos parámetros como observaciones, dando un ajuste perfecto. En la práctica, normalmente se trata de usar modelos no saturados ya que dan lugar a interpretaciones más simples.

Los modelos log-lineales son modelos jerárquicos, es decir, incluyen todos los términos de orden menor que están presentes en un término de orden mayor. Así, si el modelo contiene  $\lambda_{ij}^{XY}$ , entonces también están presentes en el modelo los términos  $\lambda_i^X$  y  $\lambda_j^Y$ .

Cuando un modelo tiene interacciones hay que tener cuidado con la interpretación de los efectos individuales, como sucede también en los modelos *ANOVA* bifactoriales, ya que los efectos principales podrían estar enmascarados por la interacción.

## **Modelos log-lineales para tablas tridimensionales**

Supongamos que tenemos tres variables categóricas  $X, Y, Y, Z$  que tienen como valores posibles:

$$
X \Rightarrow 1, 2, \dots, I
$$
  

$$
Y \Rightarrow 1, 2, \dots, J
$$
  

$$
Z \Rightarrow 1, 2, \dots, K
$$

En este caso, se pueden considerar distintos modelos log-lineales para las frecuencias esperadas por casilla.

Por ejemplo, el modelo

$$
\log (\mu_{ijk}) = \lambda + \lambda_i^X + \lambda_j^Y + \lambda_k^Z + \lambda_{ik}^{XZ} + \lambda_{jk}^{YZ}
$$

contiene un término  $XZ$   $\left(\lambda_{ik}^{XZ}\right)$ , que modeliza la asociación entre *X* y *Z*, condicionada por *Y*. Este modelo también permite la asociación entre *YZ*, condicionada por *X*.

No hay un término de asociación entre  $XY$ : se especifica la independencia condicional entre *X* e *Y* , condicionada por *Z*. Es decir, *X* e *Y* son independientes en la tabla parcial correspondiente a cada nivel *k* (para todo *k*) de *Z*.

Este modelo se puede resumir como  $(XZ, YZ)$ , notación que indica los términos de interacción más alta de las variables. Se interpreta como la asociación entre dos variables (*X* e *Y* ) que desaparece cuando condicionamos por una tercera variable (*Z*).

Un modelo que permite todas las asociaciones condicionales de las tres variables por parejas es

$$
\log (\mu_{ijk}) = \lambda + \lambda_i^X + \lambda_j^Y + \lambda_k^Z + \lambda_{ij}^{XY} + \lambda_{ik}^{XZ} + \lambda_{jk}^{YZ}
$$

que corresponde a *asociación homogénea* (*XY, XZ, YZ*). En este modelo los parámetros están directamente relacionados mediante las razones de odds condicionales.

En el caso de tablas  $2 \times 2 \times K$  la razón de odds condicional de XY, que se denota como  $\theta_{XY(k)}$ , describe la asociación entre *X* e *Y* en las sub-tablas que se obtienen para

un  $k$  fijo. Así,

$$
\log \theta_{XY(k)} = \log \left( \frac{\mu_{11k} \mu_{22k}}{\mu_{12k} \mu_{21k}} \right) =
$$
  
=  $\lambda_{11}^{XY} + \lambda_{22}^{XY} - \lambda_{12}^{XY} - \lambda_{21}^{XY}$ 

El lado derecho de la expresión no depende de *k* de modo que la razón de odds es la misma para cualquier nivel de *Z*.

Otro modelo posible es el de *independencia mutua* que contiene sólo los términos individuales (*X, Y, Z*). Este trata a cada par de variables como independientes, tanto marginal como condicionalmente, aunque se presenta raramente en la realidad.

El modelo log-lineal m´as general para tablas tridimensionales es

$$
\log (\mu_{ijk}) = \lambda + \lambda_i^X + \lambda_j^Y + \lambda_k^Z + \lambda_{ij}^{XY} + \lambda_{ik}^{XZ} + \lambda_{jk}^{YZ} + \lambda_{ijk}^{XYZ}
$$

que se denota por (*XY Z*) y es un modelo *saturado* que proporciona el ajuste perfecto.

#### **Ejemplo**

Se considera una muestra entre estudiantes de Ohio, donde se les preguntó si habían tomado alguna vez alcohol, tabaco o marihuana. Se denotan las variables como *A* para alcohol, *C* para tabaco (cigarrillos) y *M* para marihuana.

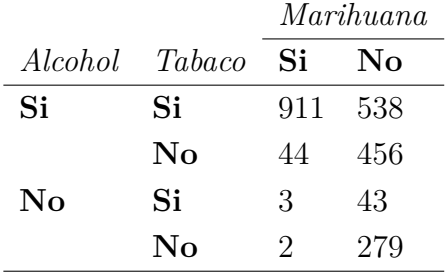

Se introducen los datos en R.

```
tabla = data.frame ( expand.grid (
marihuana = factor(c("Yes", "No"), levels = c("No", "Yes")),
tabaco = factor(c("Yes", "No"), levels = c("No", "Yes")),
\text{alcohol} = \text{factor}(c("Yes", "No") , \text{levels=c("No", "Yes"))),count = c(911, 538, 44, 456, 3, 43, 2, 279))
```
Se ajusta un modelo log-lineal usando el comando loglm. Se ajusta el modelo saturado, luego el modelo de asociación homogénea y así sucesivamente hasta llegar al modelo de independencia marginal. Se obtienen tanto los estimadores de los parámetros como los valores predichos.

```
library ( MASS )
# ACM
fitACM =
loglm ( count ∼ alcohol * tabaco * marihuana , data = tabla , param =T , fit = T )
# AC , AM , CM
fitAC.AM.CM = update ( fitACM , .∼. - alcohol : tabaco : marihuana )
# AM , CM
fitAM.CM = update ( fitAC.AM.CM , .∼. - alcohol : tabaco )
# AC , M
fitAC.M = update ( fitAC.AM.CM , .∼. - alcohol : marihuana -
tabaco : marihuana )
# A, C, M
fitA.C.M = update ( fitAC.M , .∼. - alcohol : tabaco )
```
Se obtienen los recuentos estimados con la orden fitted. Para convertirlos en vectores se transponen mediante la orden aperm y luego se escriben en un *dataframe*.

```
data.frame(tabla [8:1, -4],ACM = c (<math>i \text{ term} (fitted (fitACM))),AC.AM.CM = c(aperm(fitted(fitAC.AM.CM))),
AM.CM = c(aperm(fitted(fitAM.CM))),
AC.M = c (<math>AA.C.M = c(aperm(fitted(fitA.C.M))))
```
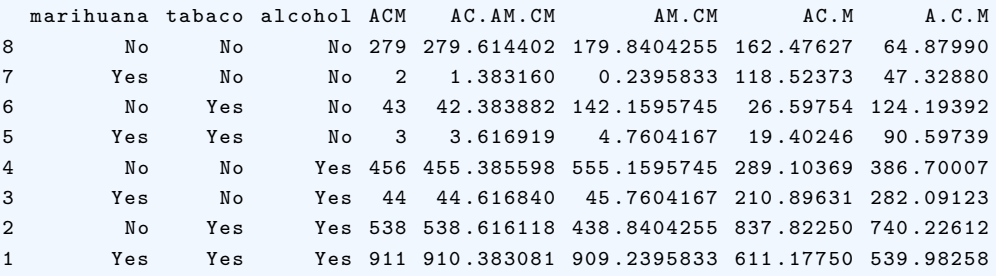

El modelo que predice mejor las observaciones es el de *asociación homogénea* (AC, AM , CM), es decir, el modelo denotado como AC.AM.CM.

Así, los parámetros estimados son:

fitAC.AM.CM\$ param

```
$( Intercept )
[1] 4 .251537
$ alcohol
   No Yes
-1 .503994 1 .503994
$ tabaco
  No Yes
-0 .2822777 0 .2822777
$ marihuana
   No Yes
1 .196045 -1 .196045
$ alcohol.tabaco
   tabaco
alcohol No Yes
  No 0.5136255 -0.5136255
   Yes -0.5136255 0.5136255
$ alcohol.marihuana
    marihuana
alcohol No Yes
  No 0 .746502 -0 .746502
   Yes -0.746502 0.746502
$ tabaco.marihuana
   marihuana
tabaco No Yes
 No  0.7119739 -0.7119739
  Yes -0.7119739 0.7119739
```
De modo alternativo, se puede considerar el modelo obtenido mediante el comando glm con la familia de distribuciones de Poisson.

```
options ( contrasts = c ( " contr.sum " , " contr.poly " ))
( fit.glm = glm( count ∼ alcohol + tabaco + marihuana + alcohol : tabaco +
alcohol: marihuana + tabaco: marihuana, data=tabla,
family=poisson))
Call : glm ( formula = count ∼ alcohol + tabaco + marihuana + alcohol : tabaco +
  alcohol : marihuana + tabaco : marihuana , family = poisson , data = tabla )
Coefficients :
      (Intercept) alcohol1 tabaco1
          4.2515 -1.5040 -0.2823
       marihuana1 alcohol1 : tabaco1 alcohol1 : marihuana1
         1 .1960 0 .5136 0 .7465
tabaco1 : marihuana1
```

```
0.7120Degrees of Freedom: 7 Total (i.e. Null); 1 Residual
Null Deviance: 2851
Residual Deviance: 0.374 AIC: 63.42
```
# Relaciones entre modelos log-lineales y regresión logística

Los modelos log-lineales para tablas de contingencia modelizan la asociación entre variables categóricas, mientras que los modelos de regresión logística describen cómo una variable categórica de tipo respuesta depende de un grupo de variables explicativas. Aunque los modelos parecen diferentes, en realidad existen conexiones entre ellos.

En un modelo log-lineal, se pueden calcular los logits de una respuesta para ayudar a la interpretación del modelo. Además, un modelo logístico con variables explicativas categóricas tiene un equivalente en un modelo log-lineal.

Como ilustración, se puede considerar un modelo saturado para una tabla de dos variables,

$$
\log(\mu_{ij}) = \lambda + \lambda_i^X + \lambda_j^Y + \lambda_{ij}^{XY}
$$

Supongamos que *Y* es binaria. Consideramos a *Y* como una variable respuesta y a *X* como explicativa. Cuando  $X$  está en el nivel  $i$ ,

logit 
$$
(P(Y = 1))
$$
 = log  $\left(\frac{nP(Y = 1|X = i)}{nP(Y = 2|X = i)}\right)$  =

$$
= \log(\mu_{i1}) - \log(\mu_{i2})
$$

$$
= \left(\lambda_1^Y - \lambda_2^Y\right) + \left(\lambda_{i1}^{XY} - \lambda_{i2}^{XY}\right)
$$

El primer término no depende de  $i$ , y el segundo término depende del nivel  $i$  de  $X$ . De este modo, el logit tiene la forma

$$
logit (P(Y = 1)) = \alpha + \beta_i^X
$$

Cuando hay una variable respuesta única de tipo binaria, los modelos log-lineales que se pueden aplicar corresponden a modelos log´ısticos para esa respuesta. Cuando la respuesta tiene más de dos categorías, los correspondientes modelos log-lineales corresponden a modelos logit multinomiales con una categoría de referencia.

En resumen, los modelos log-lineales son m´as naturales cuando al menos dos variables son variables respuesta y queremos estudiar su estructura de asociación. De lo contrario, es mejor usar modelos logísticos.

### **Ejemplo**

Se toman los datos relacionados con el hundimiento del *Titanic* en abril de 1912. El resultado se puede expresar en una tabla de dimensión 4.

Las variables son Class de los pasajeros  $(1, 2, 3,$  Tripulación), Sex de los pasajeros (Male, Female), Age de los pasajeros (Child, Adult), y Survived si los pasajeros sobrevivieron o no (No, Yes).

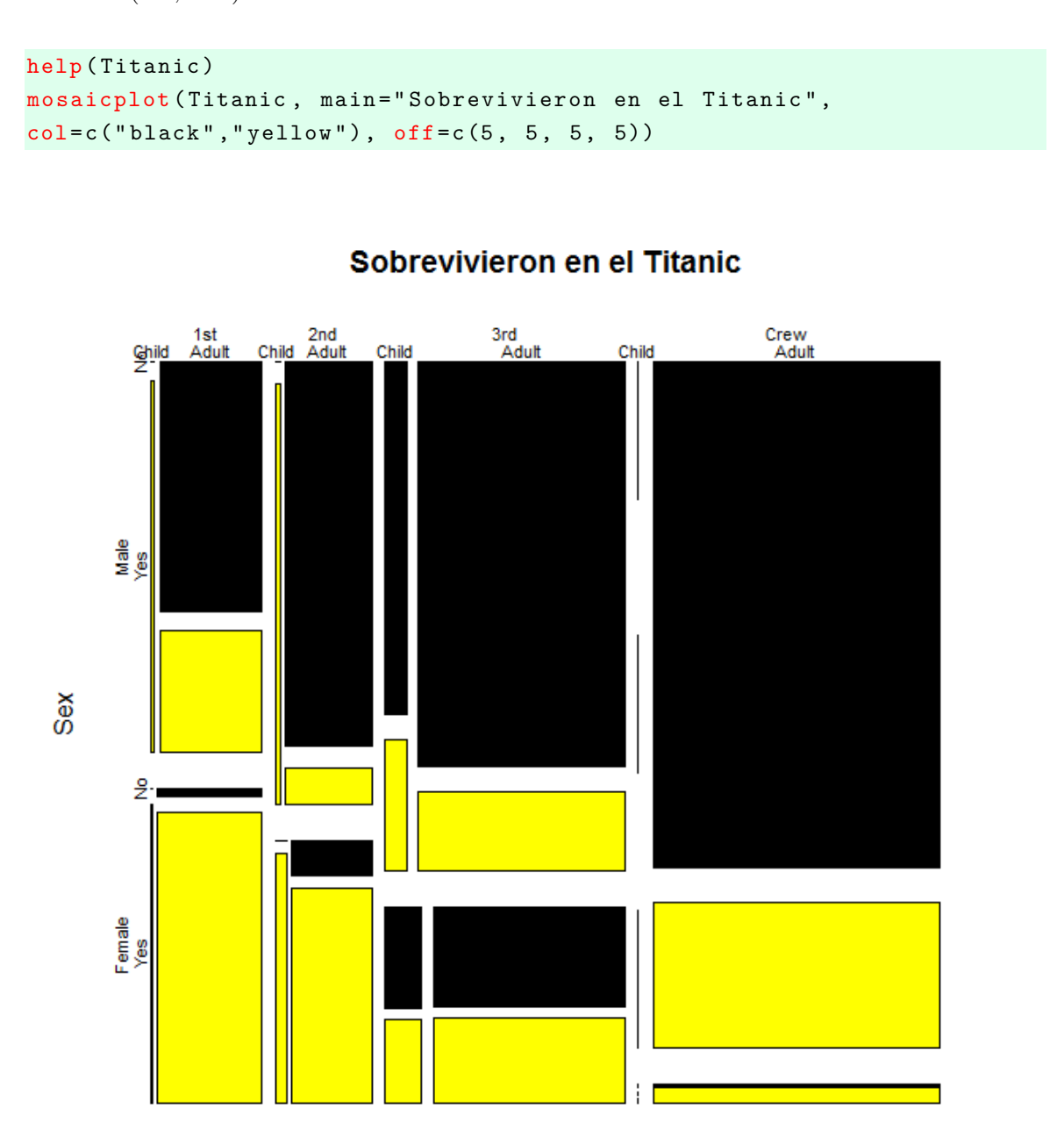

Class

```
summary ( Titanic )
```

```
Number of cases in table: 2201
Number of factors: 4
Test for independence of all factors :
        Chisq = 1637.4, df = 25, p-value = 0
        Chi - squared approximation may be incorrect
```
Se considera entonces un modelo log-lineal.

#### **Tipos posibles de efectos**

- **–** *Class*: Hay m´as pasajeros en algunas clases que en otras.
- **–** *Sex*: Hay m´as pasajeros en un sexo que en otro.
- **–** *Age*: Hay m´as pasajeros en un grupo de edad que en otro.
- **–** *Survived*: Hay m´as pasajeros o vivos o muertos que la alternativa.
- **–** *Class* × *Sex*: Class y Sex no son independientes.
- **–** *Class* × *Age*: Class y Age no son independientes.
- **–** *Class* × *Survived*: Class y Survived no son independientes.
- **–** *Sex* × *Age*: Sex y Age no son independientes.
- **–** *Sex* × *Survived*: Sex y Survived no son independientes.
- **–** *Age* × *Survived*: Age y Survived no son independientes.
- **–** *Class* × *Sex* × *Age*, *Class* × *Sex* × *Survived*, *Class* × *Age* × *Survived*, *Sex* × *Age* × *Survived*: hay interacción triple entre las variables.
- $Class \times Sex \times Age \times Survey$ : hay interacción cuádruple entre las variables.

```
library ( MASS )
```

```
simple = \text{loglm} (\sim Class + Sex + Age + Survived, data=Titanic)
simple
```

```
Statistics :
                 X^2 df P(> X^2)
Likelihood Ratio 1243 .663 25 0
Pearson 1637.445 25 0
```

```
sat.model = loglm (~ Class * Sex * Age * Survived, data=Titanic)
sat.model
```
Statistics :  $X^2$  df  $P(\geq X^2)$ Likelihood Ratio 0 0 1 Pearson NaN 0 1

El modelo con solo los efectos simples no es adecuado (se rechaza la hipótesis nula, ya que el *p-valor* es casi 0). Debe haber interacciones entre las variables. Por otro lado, en el otro extremo, el modelo saturado no es útil ya que predice completamente todas las frecuencias observadas.

Se pueden ir probando distintos modelos y comprobando su significación. Alternativamente se puede usar un procedimiento *stepwise*.

stepAIC (sat.model, direction="backward", trace=0)

```
Call:
loglm ( formula = ∼Class + Sex + Age + Survived + Class : Sex +
Class : Age + Sex : Age + Class : Survived + Sex : Survived + Age : Survived +
Class : Sex : Age + Class : Sex : Survived + Class : Age : Survived ,
data = Titanic , evaluate = FALSE )
Statistics :
                     X^2 df P(> X^2)
Likelihood Ratio 1 .685479 4 0 .7933536
Pearson NaN 4 NaN
```
Se parte del modelo saturado y se usa el procedimiento *backward* con la orden stepAIC. Se toma finalmente el modelo con menor valor de AIC.

El modelo mejor, parece el que elimina la interacción de orden  $4 \times 10$  interacción Sex:Age:Survived.

```
step.model = loglm ( formula = ∼Class + Sex + Age + Survived +
Class : Sex + Class : Age + Sex : Age + Class : Survived +
Sex : Survived + Age : Survived + Class : Sex : Age +
Class : Sex : Survived + Class : Age : Survived , data = Titanic )
```

```
print ( step.model )
fitted ( step.model )
```

```
Ca11:loglm ( formula = ∼Class + Sex + Age + Survived + Class : Sex + Class : Age +
   Sex : Age + Class : Survived + Sex : Survived + Age : Survived +
   Class : Sex : Age + Class : Sex : Survived + Class : Age : Survived ,
    data = Titanic )
Statistics :
                     X^2 df P(> X^2)
Likelihood Ratio 1 .685479 4 0 .7933536
Pearson NaN 4 NaN
, , Age = Child , Survived = No
    Sex
Class Male Female
 1 st 0 .00000 0 .00000
 2 nd 0 .00000 0 .00000
 3 rd 37 .43281 14 .56719
 Crew 0 .00000 0 .00000
, , Age = Adult , Survived = No
    Sex
Class Male Female
 1 st 118 .0000 4 .0000
 2 nd 154 .0000 13 .0000
 3 rd 384 .5672 91 .4328
 Crew 670 .0000 3 .0000
, , Age = Child , Survived = Yes
    Sex
Class Male Female
 1 st 5 .00000 1 .00000
 2 nd 10 .98493 13 .01507
 3 rd 10 .56718 16 .43282
 Crew 0 .00000 0 .00000
, , Age = Adult , Survived = Yes
    Sex
Class Male Female
 1 st 57 .00000 140 .00000
 2 nd 14 .02291 79 .97709
 3 rd 77 .43281 73 .56719
 Crew 192 .00000 20 .00000
```
Se puede hacer el análisis también con la función glm. Para ello hay que pasar los datos a un *dataframe*.

```
ti = as.data.frame ( Titanic )
glm.model = glm(Freq ~ < Class*Age*Sex*Survived, data=ti,family = poisson )
stepAIC (glm.model, direction="backward", trace=0)
Call: glm (formula = Freq \sim Class + Age + Sex + Survived + Class: Age +
  Class : Sex + Age : Sex + Class : Survived + Age : Survived + Sex : Survived +
   Class : Age : Sex + Class : Age : Survived + Class : Sex : Survived ,
  family = poisson, data = ti)Coefficients :
               (Intercept) Class2nd
                -20.54742 -0.76313Class3rd ClassCrew
                 24 .16996 -1 .97334
                 AgeAdult SexFemale
                 25 .31810 -5 .89242
               SurvivedYes Class2nd: AgeAdult
                 22 .15686 1 .02940
           Class3rd : AgeAdult ClassCrew : AgeAdult
                 -22 .98853 3 .70993
          Class2nd : SexFemale Class3rd : SexFemale
                  1 .84450 4 .94864
         ClassCrew: SexFemale AgeAdult: SexFemale
                  4 .31897 2 .50803
        Class2nd : SurvivedYes Class3rd : SurvivedYes
                  1 .55159 -23 .42165
       ClassCrew: Survived Yes AgeAdult: Survived Yes
                -23.73031 -22.88449SexFemale : SurvivedYes Class2nd : AgeAdult : SexFemale
                  4 .28298 -0 .93211
   Class3rd : AgeAdult : SexFemale ClassCrew : AgeAdult : SexFemale
                 -3.00077 -6.34324
 Class2nd : AgeAdult : SurvivedYes Class3rd : AgeAdult : SurvivedYes
                 -3 .22185 22 .54657
ClassCrew : AgeAdult : SurvivedYes Class2nd : SexFemale : SurvivedYes
                 23 .20816 -0 .06801
Class3rd : SexFemale : SurvivedYes ClassCrew : SexFemale : SurvivedYes
                 -2.89768 -1.13608Degrees of Freedom: 31 Total (i.e. Null); 4 Residual
Null Deviance: 4953
Residual Deviance: 1.685 AIC: 185.1
```

```
step.glm = glm(formula = Freq \sim Class + Age + Sex + Survived +
Class : Age + Class : Sex + Age : Sex + Class : Survived +
Age : Survived + Sex : Survived + Class : Age : Sex +
Class : Age : Survived + Class : Sex : Survived ,
family=poisson, data=ti)
```

```
anova (step.glm, test="Chisq")
```
Analysis of Deviance Table

Model: poisson, link: log

Response : Freq

Terms added sequentially (first to last)

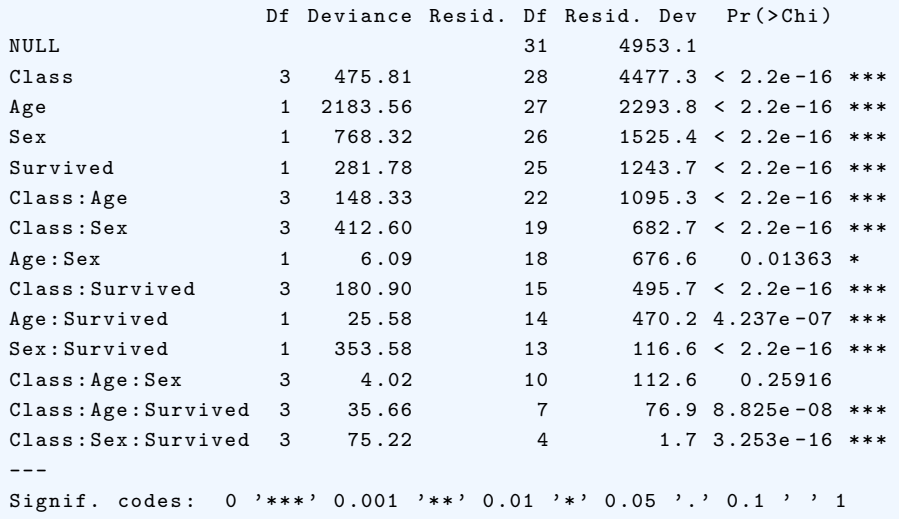

 $\mathtt{anova}\,(\mathtt{update}\,(\mathtt{step}.\mathtt{glm}\,,\,\,\ldots\,\,\sim\,\,\ldots\,\,\, \mathtt{Class}\,:\mathtt{Age}\,:\mathtt{Sex}\,)$ , test="Chisq")

Analysis of Deviance Table

Model: poisson, link: log

Response : Freq

Terms added sequentially ( first to last )

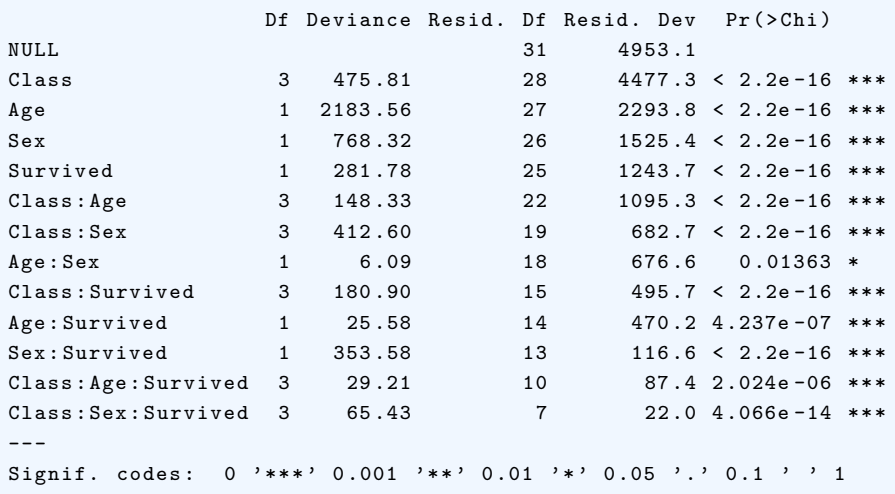

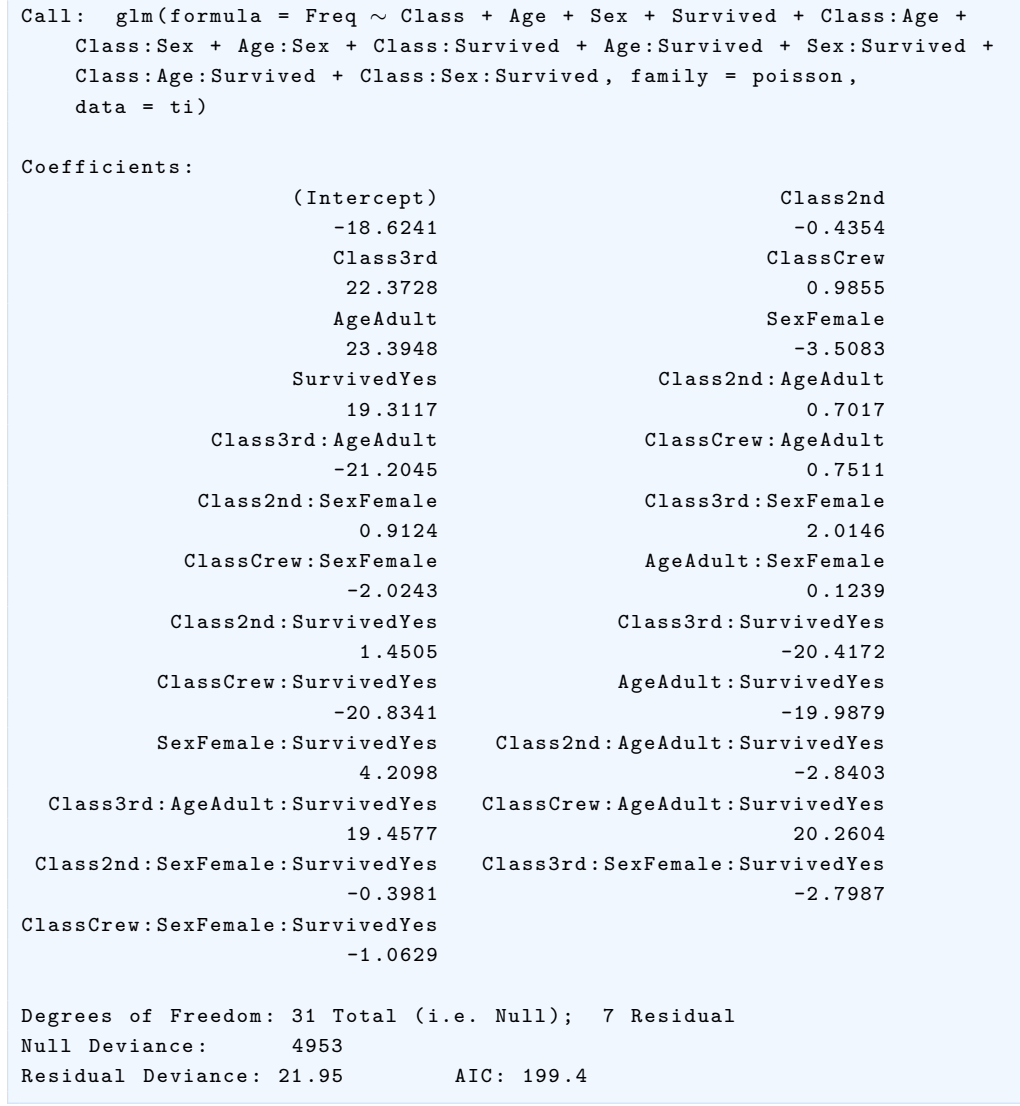

#### **Ejemplo con SAS**

Se ha realizado un análisis sobre el valor terapéutico del ácido ascórbico (vitamina C) en relación a su efecto sobre la gripe común. Se tiene una tabla  $2\times 2$  con los recuentos correspondientes para una muestra de 279 personas:

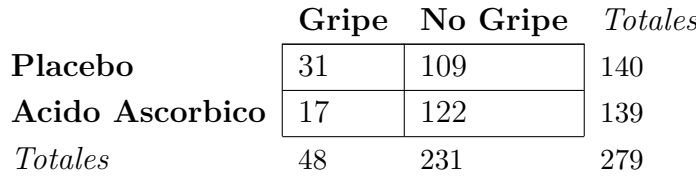

Se aplica un modelo log-lineal y se analizan sus componentes.

```
OPTIONS nodate ls =75;
/* ODS listing file='/folders/myfolders/cosa.lst'; */
   ODS rtf file='/folders/myfolders/cosa.rtf' style=minimal
      startpage=no;
DATA aspirina ;
INPUT tratamiento $ respuesta $ recuento ;
DATALINES ;
placebo gripe 31
placebo nogripe 109
ascorbico gripe 17
ascorbico nogripe 122
;
RUN;
PROC freq ;
weight recuento ;
tables tratamiento*respuesta/ chisq expected;
exact or ;
RUN;
PROC genmod data=aspirina order=data;
class tratamiento respuesta ;
model recuento = tratamiento respuesta
/ link = log dist = poisson lrci type3 ;
RUN;
ODS rtf close ;
/* ODS listing close; */
```
Procedimiento FREQ

Tabla de tratamiento por respuesta

tratamiento respuesta

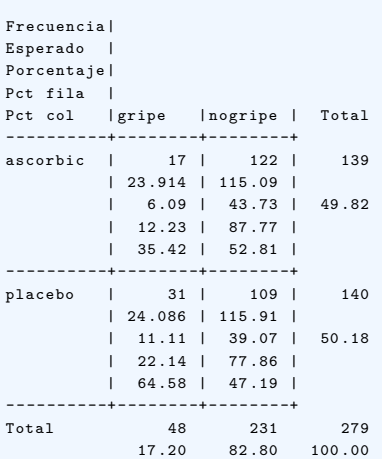

Estadisticos para la tabla de tratamiento por respuesta

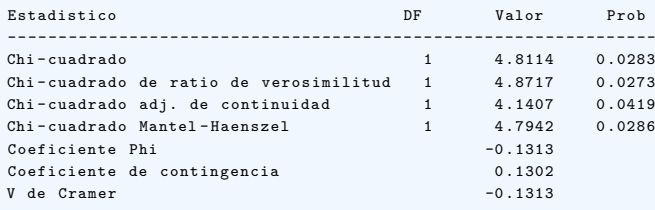

#### Test exacto de Fisher

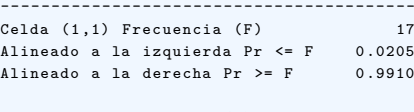

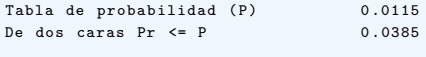

#### Procedimiento FREQ

#### Estadisticos para la tabla de tratamiento por respuesta

#### Ratio de probabilidades y riesgos relativos

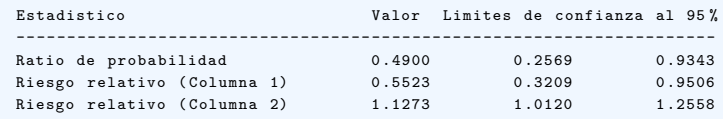

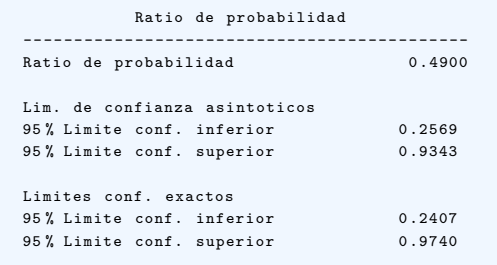

Tamano de la muestra = 279

Procedimiento GENMOD Informacion de nivel de clase Clase Niveles Valores tratamiento 2 placebo ascorbic respuesta 2 gripe nogripe Criterios para valorar la bondad de ajuste Criterio DF Valor Valor /DF Desviacion 1 4 .8717 4 .8717 Desviacion escalada 1 4 .8717 4 .8717 Chi - cuadrado de Pearson 1 4 .8114 4 .8114 Pearson X2 escalado 1 4 .8114 4 .8114 Verosimilitud log 970.6299<br>Verosimilitud log completa (14.0019 Verosimilitud log completa -14.0019<br>AIC (mejor mas pequeno) 34.0038 AIC (mejor mas pequeno) AICC ( mejor mas pequeno ) . BIC (mejor mas pequeno) Analisis de estimadores de parametros de maxima verosimilitud % de limites de confianza Error 95 de ratio de Parametro DF Estimador estandar verosimilitud Intercept 1 4.7457 0.0891 4.5663 Analisis de estimadores de parametros de maxima verosimilitud % de limites de confianza 95 de ratio de Chi - cuadrado Parametro verosimilitud de Wald Pr > ChiSq Intercept 4 .9158 2836 .81 < .0001 Procedimiento GENMOD Analisis de estimadores de parametros de maxima verosimilitud % de limites de confianza Error 95 de ratio de Parametro DF Estimador estandar verosimilitud tratamiento placebo 1 0 .0072 0 .1197 -0 .2277 tratamiento ascorbic 0 0 .0000 0 .0000 0 .0000 respuesta gripe 1 -1 .5712 0 .1586 -1 .8934 respuesta nogripe 0 0 .0000 0 .0000 0 .0000 Escala 0 1 .0000 0 .0000 1 .0000 Analisis de estimadores de parametros de maxima verosimilitud % de limites de confianza 95 de ratio de Chi-cuadrado<br>verosimilitud de Wald Parametro verosimilitud de Wald Pr > ChiSq tratamiento placebo 0 .2422 0 .00 0 .9523 tratamiento ascorbic 0 .0000 . . respuesta gripe -1 .2702 98 .11 < .0001 respuesta gripe -1.2702 98.11 <<br>respuesta nogripe 0.0000<br>Escala 1.0000 . Escala 1 .0000 NOTE: The scale parameter was held fixed. Estadisticos LR para analisis de tipo 3  $Chi -$ Fuente DF cuadrado Pr > ChiSq tratamiento 1 0 .00 0 .9523 respuesta 1 130 .59 < .0001

*Criterios para valorar la bondad de ajuste*: da la información acerca la convergencia del algoritmo de máxima verosimilitud de los parámetros y el ajuste del modelo. Los valores obtenidos son iguales a los obtenidos con el contraste de la chi-cuadrado para independencia.

*Analisis de estimadores de parametros de maxima verosimilitud*: Se obtienen los estimadores de los parámetros. El procedimiento PROC GENMOD fija el último nivel de cada variable en cero.

$$
\hat{\lambda} = 4.75, \ \hat{\lambda}_1^A = 0.0072, \ \hat{\lambda}_2^A = 0, \ \hat{\lambda}_1^B = -1.5712, \ \hat{\lambda}_2^B = 0
$$

Los recuentos estimados para cada casilla de tener gripe dado que se tomó vitamina C es, en este modelo:

$$
\mu_{11} = \exp[\lambda + \lambda_2^A + \lambda_1^B] = \exp[4,745 + 0 - 1,5712] = 23,91
$$

La razón de odds estimada de tener gripe es:

$$
\exp[\lambda_1^B - \lambda_2^B] = \exp[-1,571 - 0] = 0,208
$$

En *Estadisticos LR para analisis de tipo 3* se contrastan los efectos principales mediante la *raz´on de verosimilitudes* (LR).

La hipótesis nula  $H_0$  es que no hay efectos principales, es decir que la distribución de las personas es igual a lo largo de los niveles de la respuesta. En este caso se rechaza la  $H_0$  donde el estadístico LR es 130.59, df=1, con un p-valor <.0001